# **L'IA générative : passé l'effet « waouh », on en fait quoi ?**

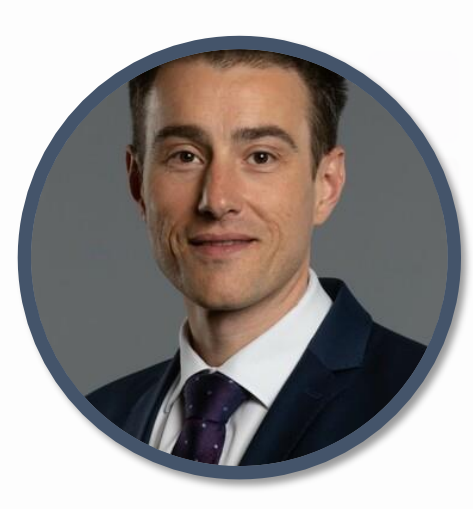

**Marc Juillard** Société Générale Insurance Directeur DataHub

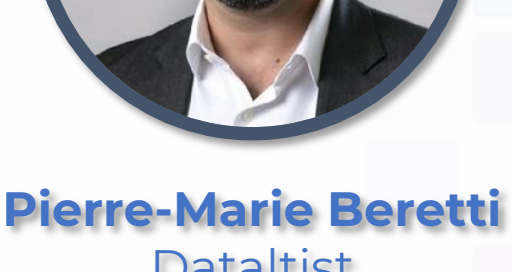

**Dataltist** Manager

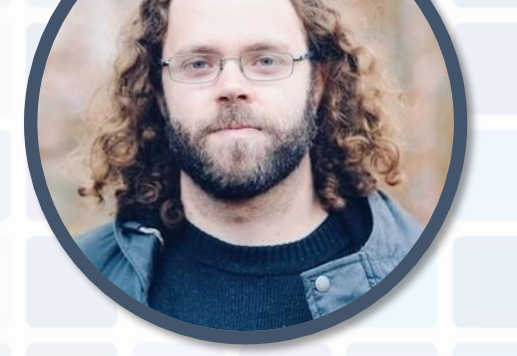

**ACTUAIRES** 

**100% & DATA SCIENCE** 

**Vincent Van Steenbergen** ThinkDeep AI CEO & founder

21/11/2023 NEWCAP Event Center

## **Transformers vs approche classique**

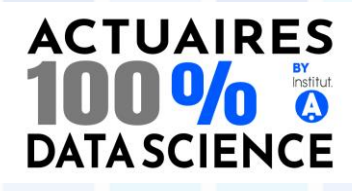

#### **Avant 2017** *Word Embeddings + LSTM*

Un embedding de type Word2Vec générique : **un jeu de coordonnées sémantique (ou "embedding") pour chaque mot**.

Un ensemble de Réseaux de Neurones Récurrents en charge de prendre en compte le contexte spécifique de la phrase.

L'ensemble conduit à des modèles de plus en plus complexes, séquentielles et donc extrêmement longs à entrainer.

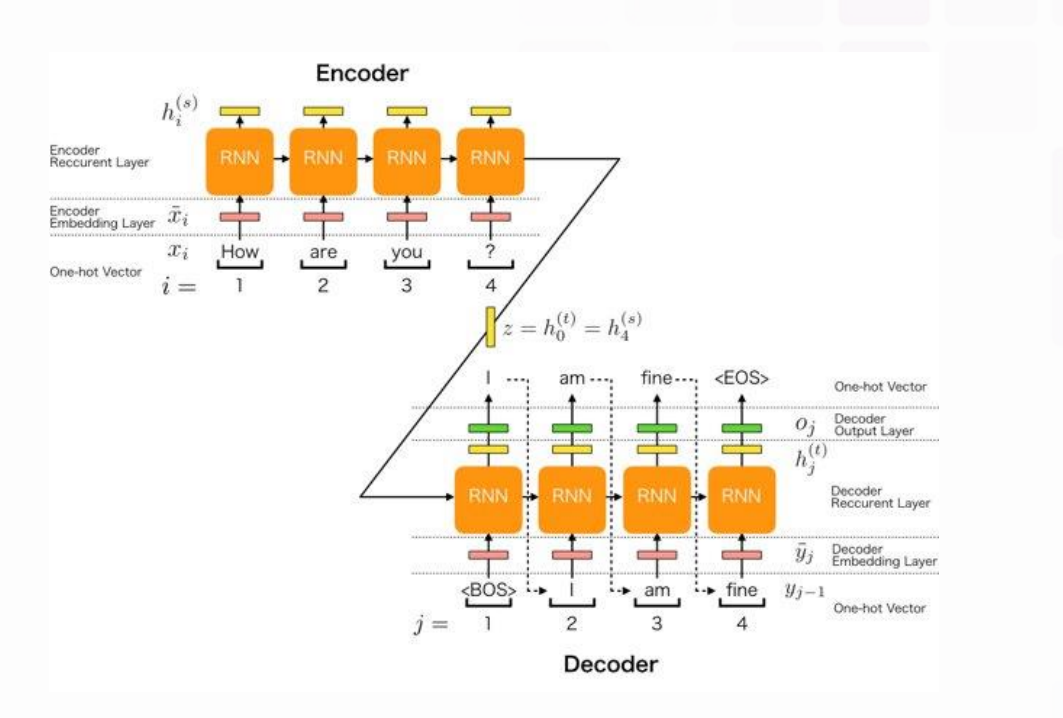

#### **2017**

*Transformers*

Le papier de Google "Attention is all need" introduit les modèles de types transformers.

Il contiennent des couches d'attention qui permettent de prendre en compte les relations entre les mots dans une sequence de texte. **un jeu de coordonnées pour chaque occurrence précise du mot.** Le mot baguette *dans les phrases "La Baguette du Boulanger" et "la Baguette du Magicien" reçoivent alors un embedding différent.*

Ces modèles peuvent de plus être **entrainer en parallèle ce qui leur permet d'être entrainer sur des corpus de très gros volume de textes.**

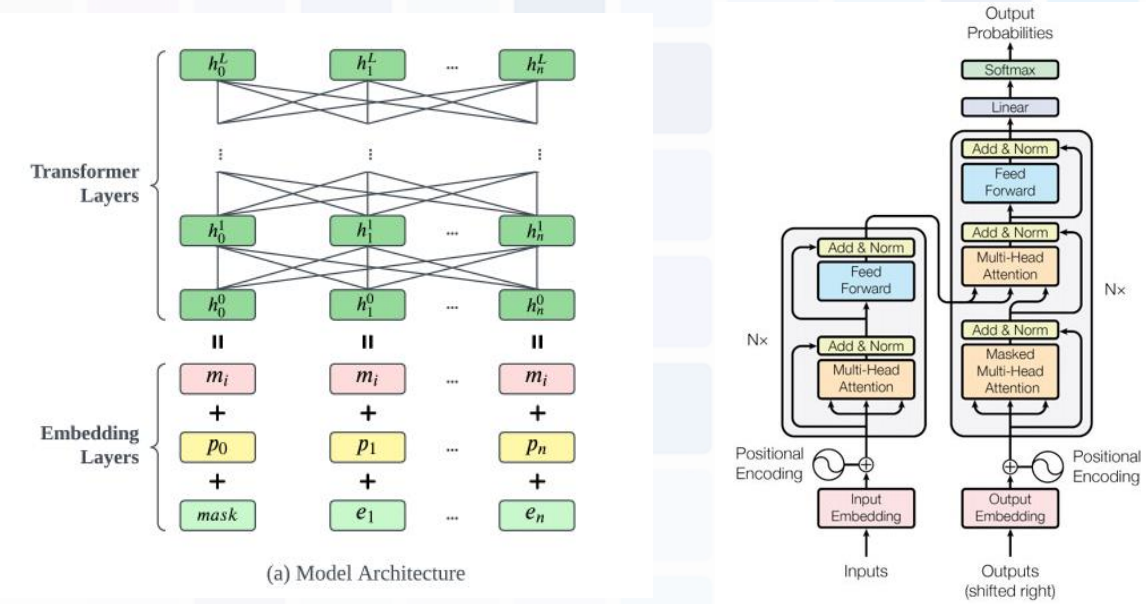

## **Transformers : Encodeurs et Décodeurs**

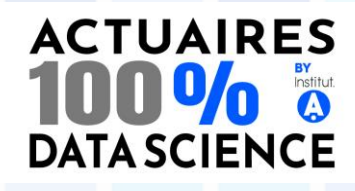

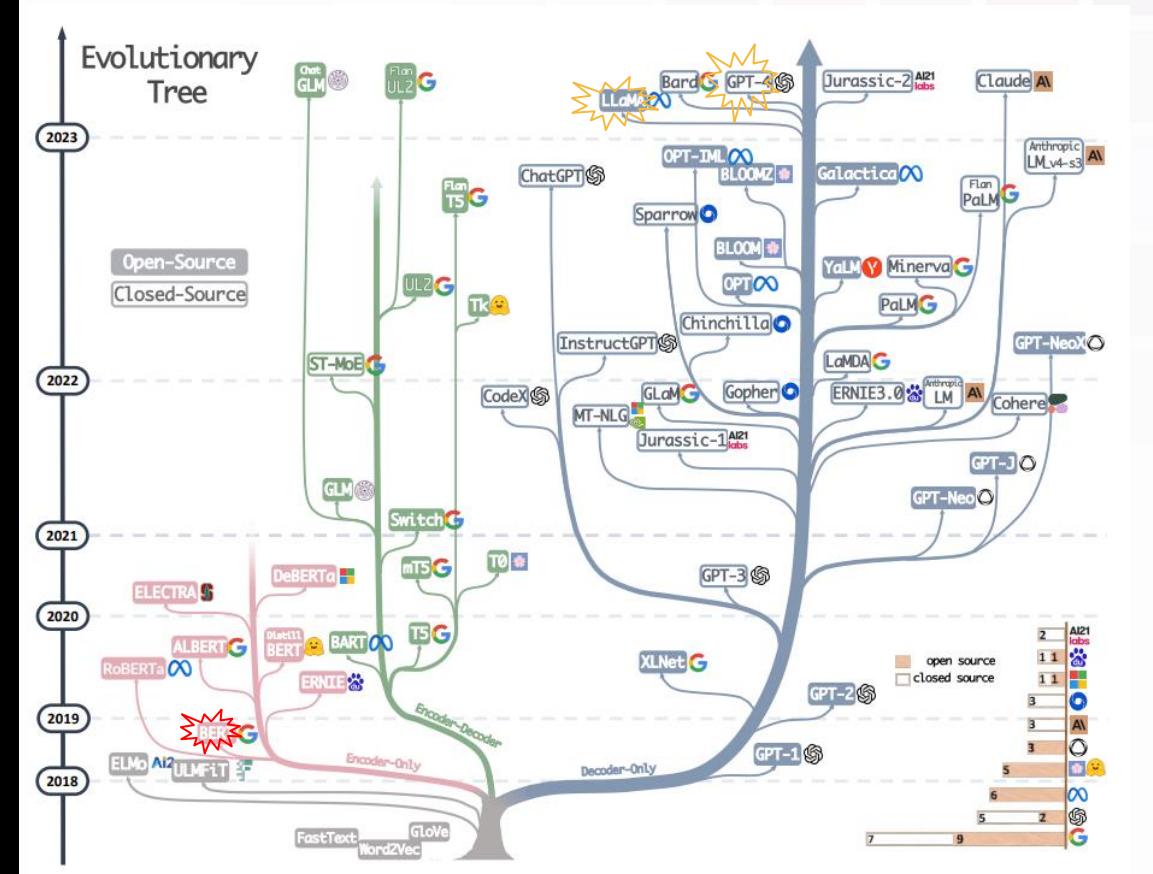

*2018 : BERT (Bidirectional Encoder Représentations form Transformers)*

Modèle d'encodage de 110 à 340 millions de paramètres entraînés sur 3,3 milliards de mots (wiki & books2) pour un dictionnaire de 30 000 à 50 000 mots

- ➢ Considère le contexte situé à gauche et à droite du mot ce qui lui permet de lever énormément d'ambiguïté de langage. Ceci permet de simplifier la structure des modèles NLP, une grande partie des couches de LSTM étant remplacée par Bert.
- ➢ Extrêmement performant pour de l'extraction d'information, de la classification, de l'analyse de sentiment, de la recherche de similarité Mais ne peut générer du texte.

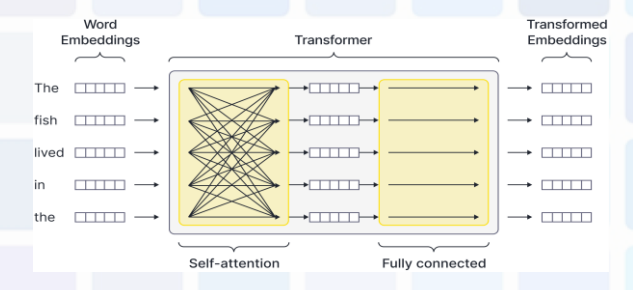

➢ Tourne sur de la CPU et peut être fine tuné avec les données de l'entreprise.

#### *2023 : GPT3.5 /LlaMa 2*

Les deux modèles sont basés sur des structures de langage autorégressives, ne lisant donc le texte que de gauche à droite.

**GPT 3.5** : Modèle de décodage de 175 milliards de paramètres entraînés sur des milliards de pages internet contenant plus de 300 milliards de mots. Taille de contexte de 4 096 tokens pour GPT3.5 et peut monter jusqu'à 32 768 tokens pour GPT4 (et 128k pour GPT4 turbo)

**LlaMa2** : plusieurs versions de modèles sont disponibles (7, 13 et 70 milliards de paramètres), avec une taille de contexte maximale de 4086 Tokens

## **IA GEN en deux mots**

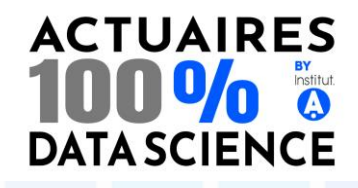

#### **L'IA générative est une évolution majeure des technologies d'IA permettant :**

- ➢ Le développement de solutions de type ChatGPT grâce à une compréhension avancée du langage naturel.
- ➢ De nouveaux cas d'usages désormais possibles grâce à la possibilté de générer du contenu (texte, images ou vidéos personnalisées…).
- ➢ Une accélération du déploiement de cas d'usages qui nécéssitaient des volumes de données importants à collecter (ex : analyse de sentiments des verbatims clients).

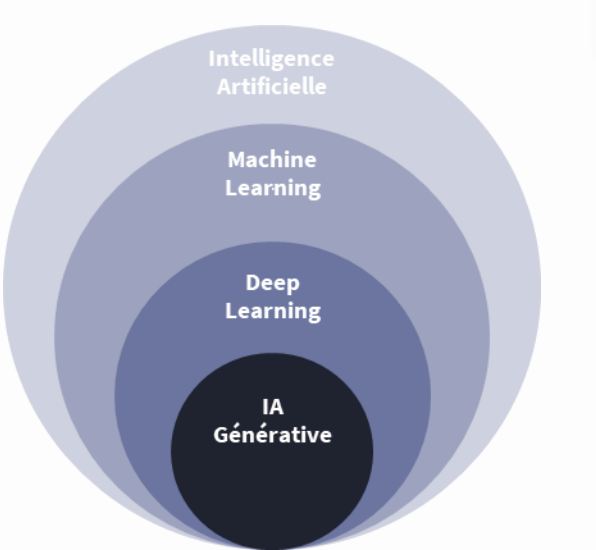

**De nombreux cas d'usages autour de la productivité individuelle, de l'efficacité opérationnelle, de l'expérience client,…** 

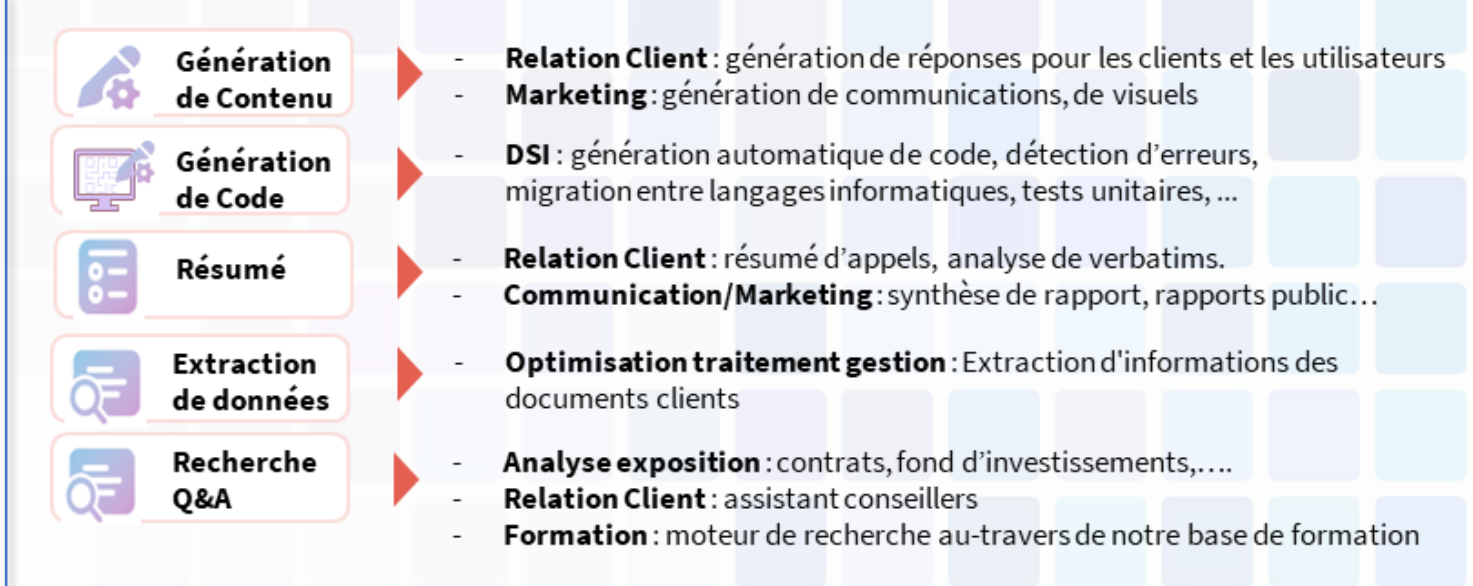

#### **Nous proposons de faire un focus sur la mise en place :**

- ➢ un **modèle avancé de Q&A**
- ➢ la mise en place d'un **assistant conversationnel**

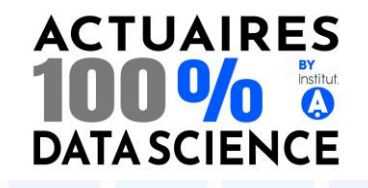

## **Ecosystème GEN AI Un écosystème Open Source très dynamique**

- ➢ L'écosystème GEN AI est particulièrement dynamique, notamment en termes de librairies et outils Open Source.
- ➢ On dispose d'un éventail de modèles Open Source (Mistral, LLama, Zephyr…) qui s'enrichit chaque jour et est accessible très facilement.
- ➢ **La tendance actuelle est à la spécialisation de petits modèles de langage pour les adapter à des problématiques métier (ontologie, terminologie ou base de connaissances spécifiques).**

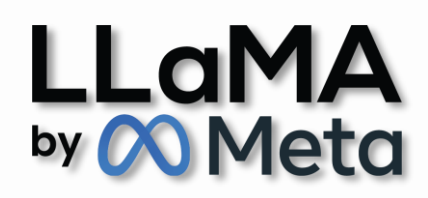

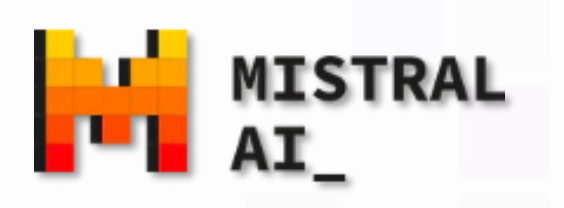

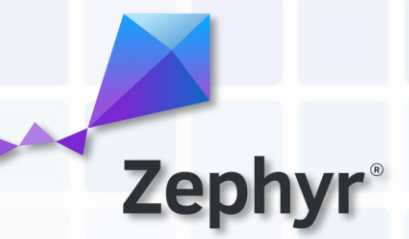

## **Différentes approches de training Bien savoir où l'on veut aller**

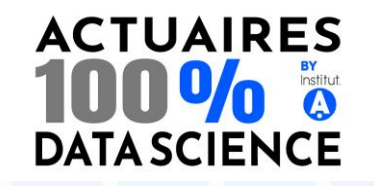

- 1. Réutiliser d'un modèle existant **« tel quel »**
	- ✓ marche bien s'il y a un modèle qui correspond déjà exactement au besoin
	- ✓ limité si besoin d'un assistant métier spécifique à un domaine.
- **2. Approche RAG** : Residual Augmented Generation
	- ✓ modèle de fondation enrichi avec une base de connaissances documentaire
	- permet d'alimenter un assistant avec des données « actualisées ».
	- ✓ Approprié pour limiter les cas d'hallucination
- **3. Fine-tuner** un modèle de fondation :
	- ✓ permet de constituer son propre modèle personnalisé
	- ✓ nécessaire pour que l'assistant parle un langage, une terminologie ou une logique spécifique
	- besoin de constituer un jeu de données de questions/réponses types (1000+ exemples).

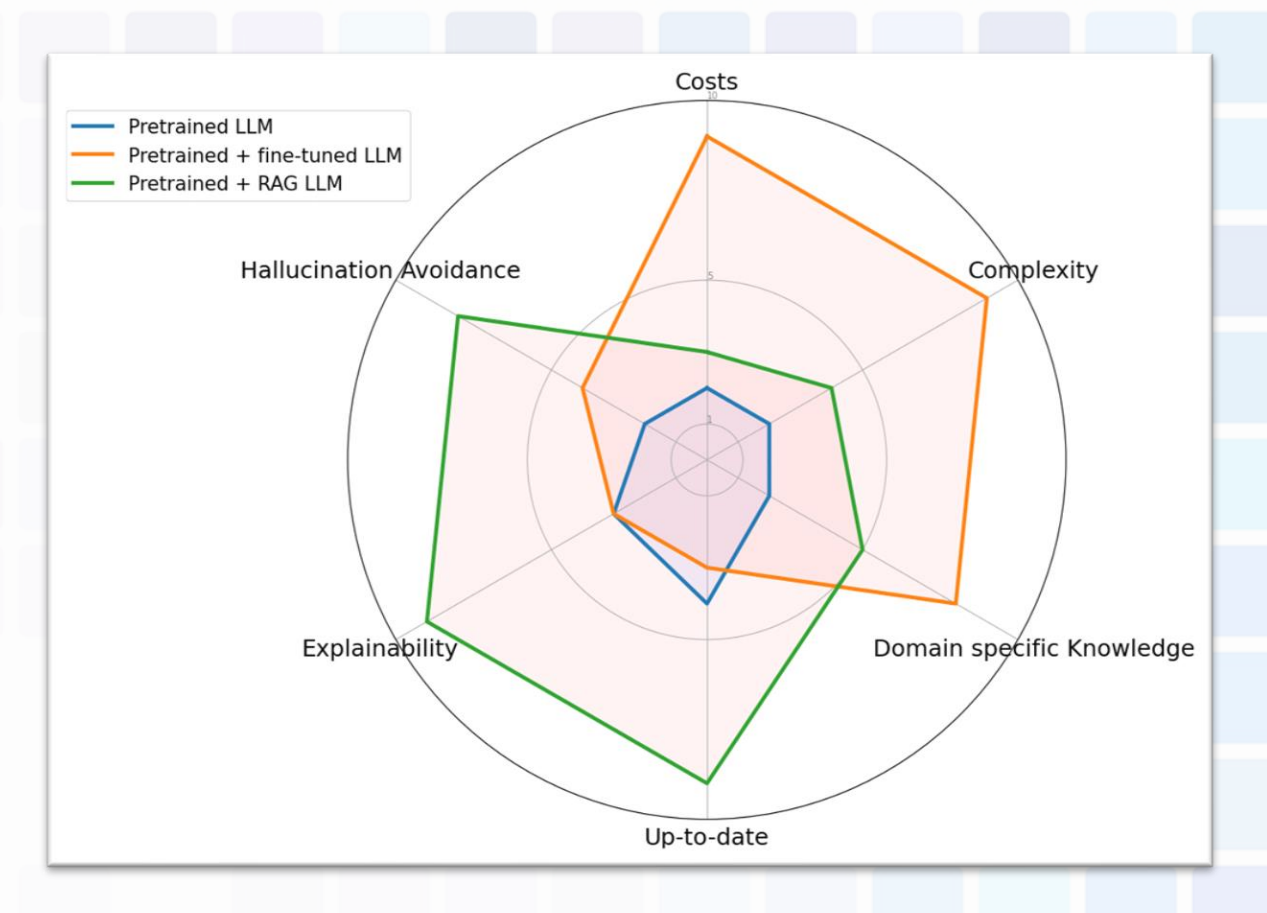

[The limits of LLMs and how RAG remedies them \(konfuzio.com\)](https://konfuzio.com/en/limits-llms-retrieval-augmented-generation/)

## **Retrieval Augmented Generation (RAG)**

Les LLM sont entraînés pour prédire le prochain mot d'une phrase. Si l'emploie de méthodes RLHF a permis d'améliorer la qualité des réponses, ils ont toujours tendance à halluciner.

Le RAG est une architecture qui diminue les risques d'hallucination en contraignant le LLM a construire sa réponse sur la base d'un contexte spécifique et approprié.

#### **Son fonctionnement peut se résumer de la sorte** :

- Un retriever (1er modèle d'IA) sélectionne dans la base documentaire les paragraphes contenant les réponses à la question
- Ces paragraphes sont transmis au LLM avec la tâche de générer un résumé des paragraphes relevés par le retriever

#### **Pourquoi ne pas donner toute ma base documentaire au LLM ?**

- $\Rightarrow$  La performance de la réponse est inversement proportionnelle à la taille du contexte.
- Les LLM possède des tailles de contexte limités (le prompt engineering encadrant le contexte consommant déjà une taille non négligeable)
- $\Rightarrow$  Le coût (plus le contexte est élevé puis cher est la réponse.

**L'ajout du retriever permet donc de réduire les risques d'hallucination en fournissant au LLM un contexte très encadré. La performance du retriever est inversement proportionnelle à la performance du LLM**

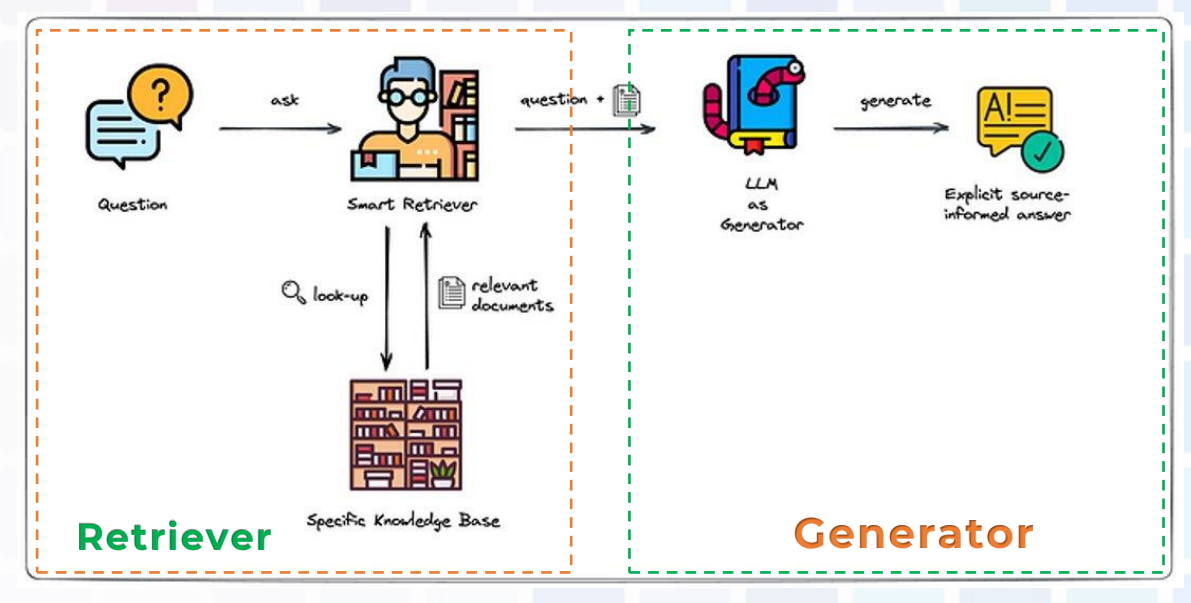

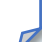

**ACTUAIRES** 

**DATA SCIENCE** 

## **Retrieval Augmented Generation**

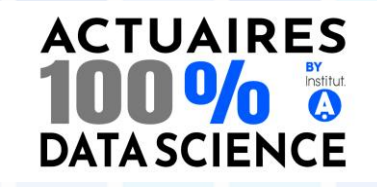

#### **Etape 1 : vectorisation base de connaissance**

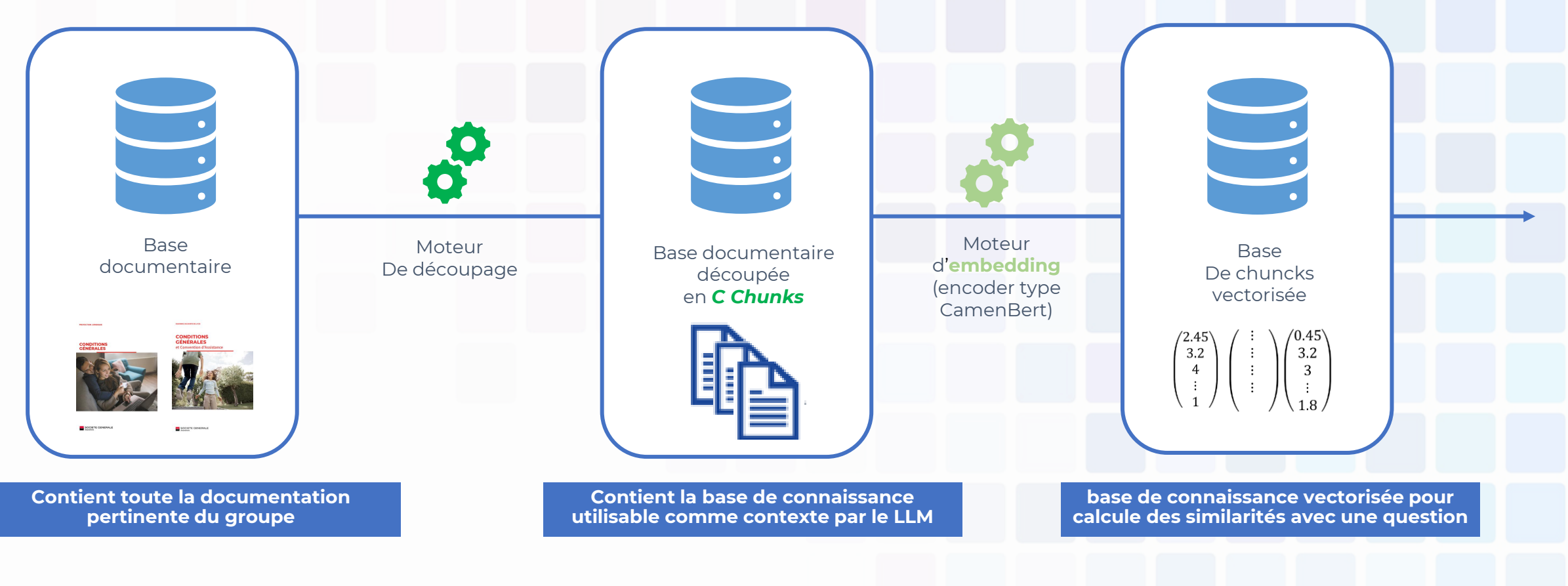

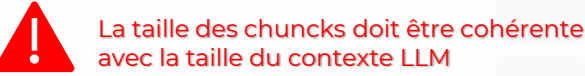

#### **ACTUAIRES TMMV<sub>e</sub> DATA SCIENCE**

## **Retrieval Augmented Generation**

**Etape 2 : Récupération des paragraphes de la base documentaire pertinents**

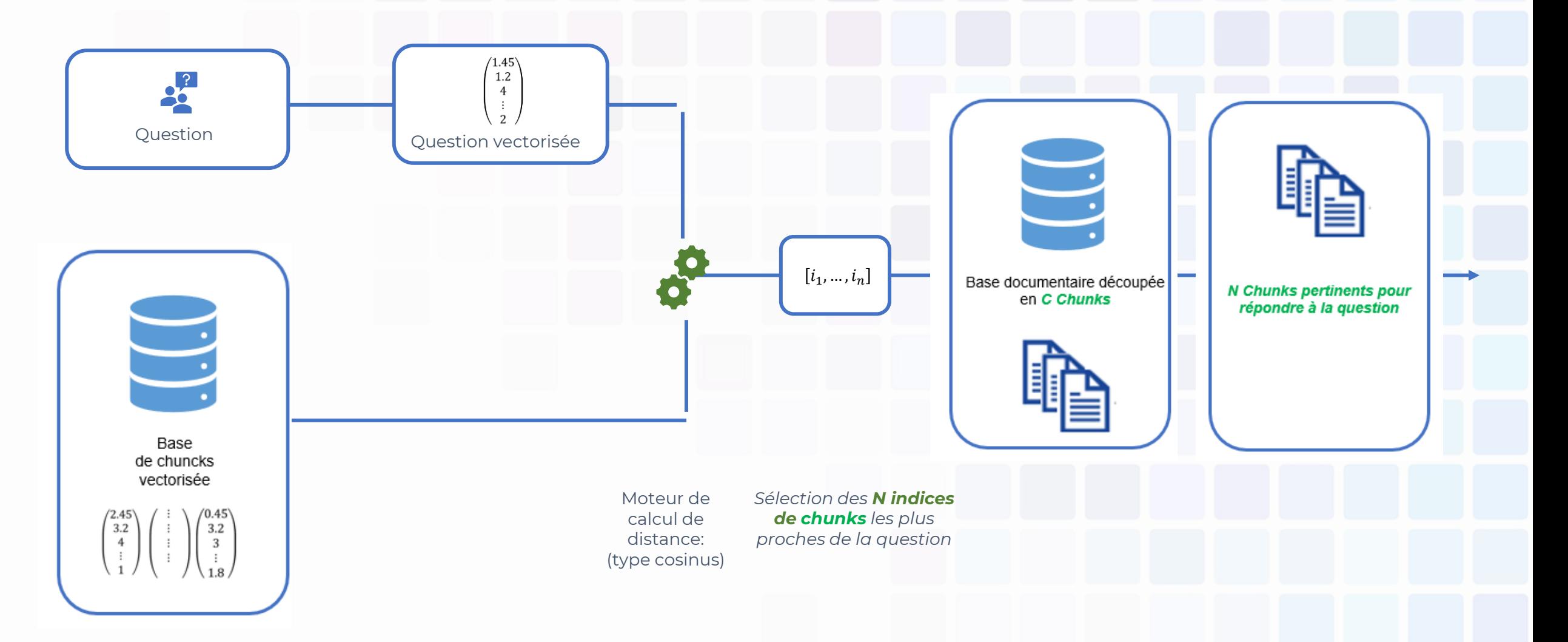

## **Retrieval Augmented Generation Etape 3 : Envoie au LLM et validation réponse**

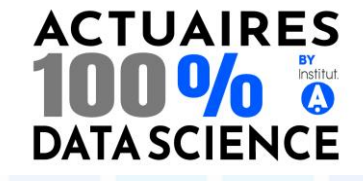

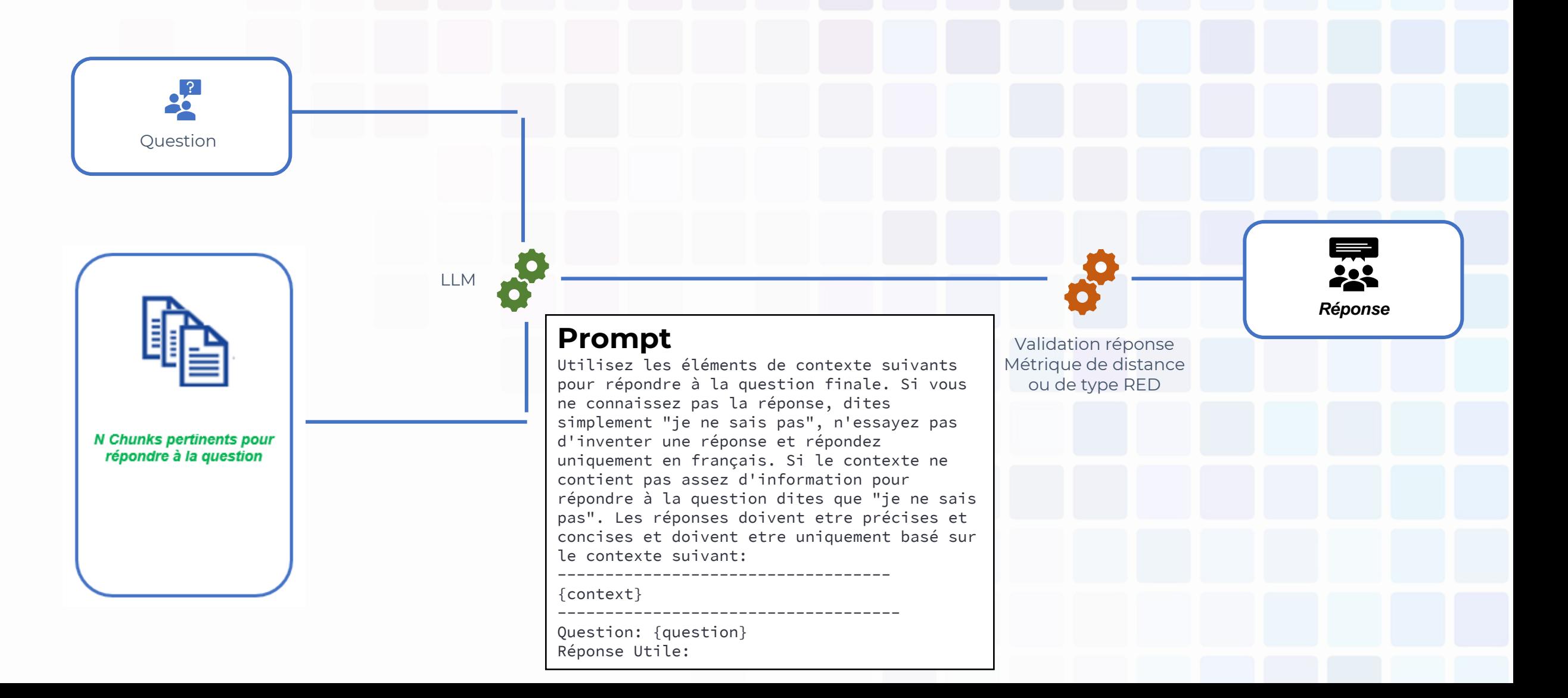

## **Retrieval Augmented Generation**

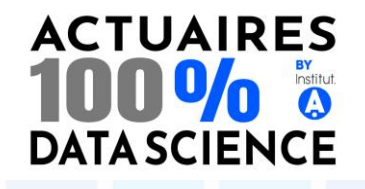

#### ➢ **Vision globale**

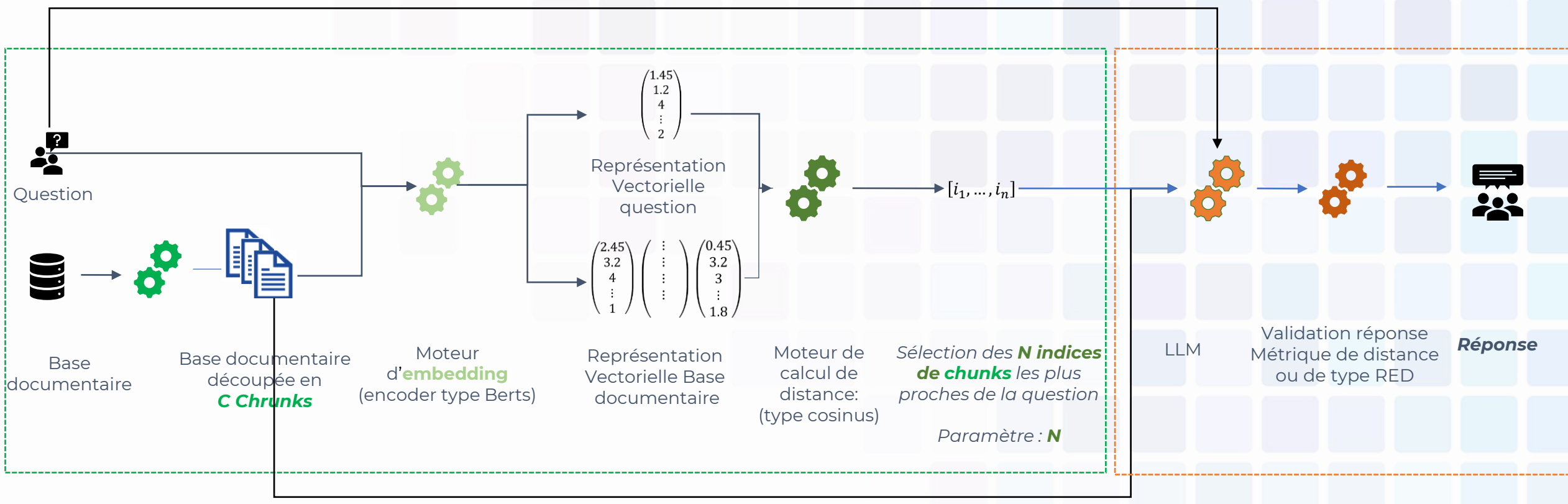

## **RAG : Résultats sans contexte**

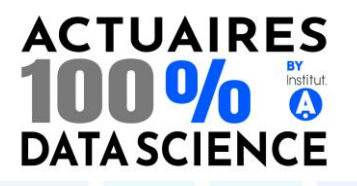

Argumentaires Commerciaux

Generative QA without documents

 $\times$ 

Generative QA with documents

Current Model: Llama2-13b

#### **Generative Question Answering**

Chat with your Documents a

Posez une question:

qu'est ce que le produit Ebene

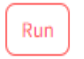

qu'est ce que le produit Ebene

Bonjour ! Le produit Ebene est une gamme de produits de soins pour les mains et les ongles qui vise à hydrater, nourrir et protéger votre peau et vos ongles. Il est composé de produits de soins pour les mains et les ongles que des crèmes hydratantes, des baumes et des onguents, qui sont conçus pour prodiguer une sensation de douceur et de souplesse à votre peau et vos ongles. Le produit Ebene est disponible en plusieurs formules et parfums pour répondre à vos besoins spécifiques.

Feedback utilisateur sur la qualité de la réponse

 $\circledcirc \circledcirc \circledcirc$ 

## **RAG : Résultats avec contexte**

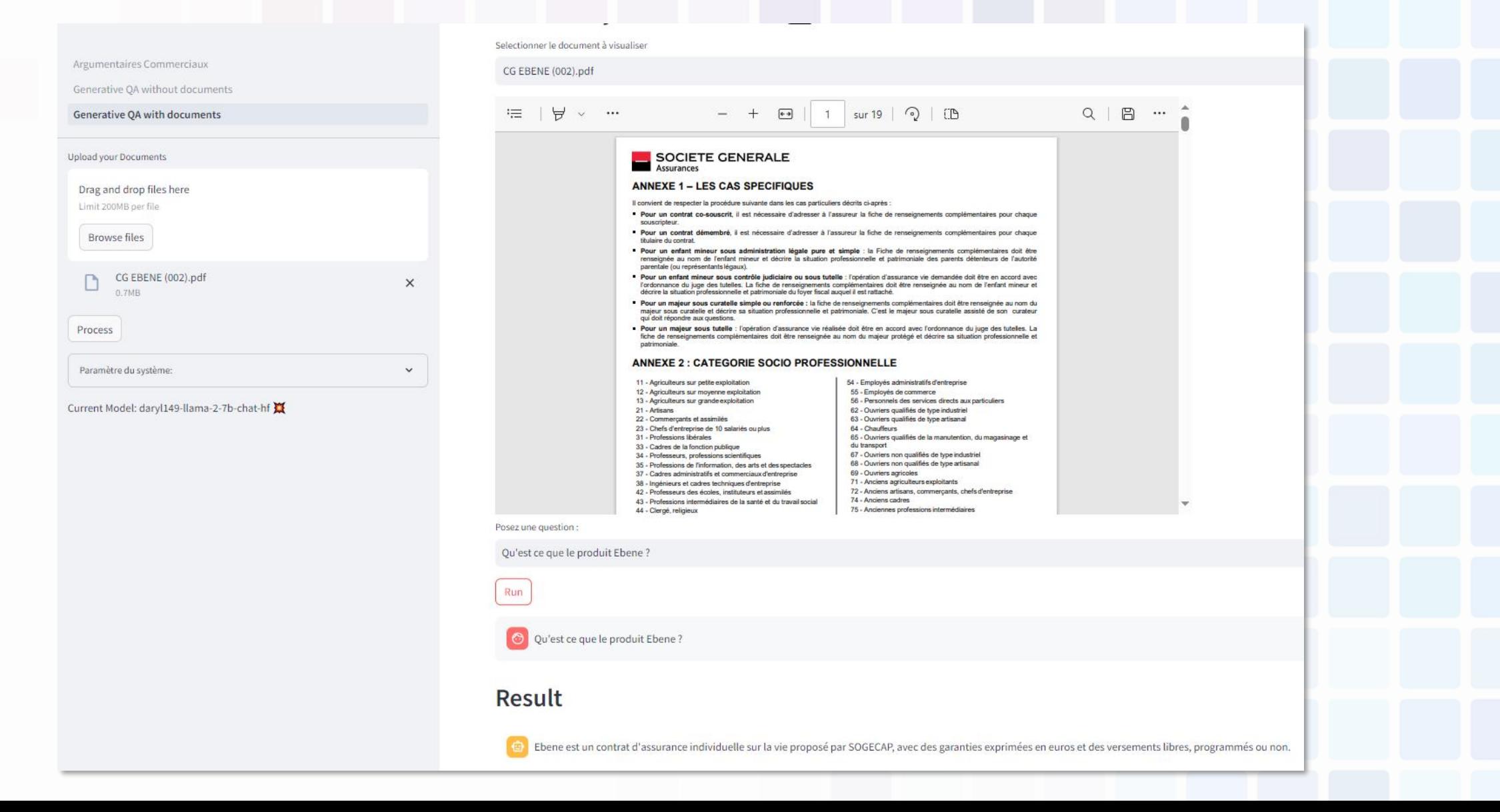

#### **ACTUAIRES** 100% a **DATA SCIENCE**

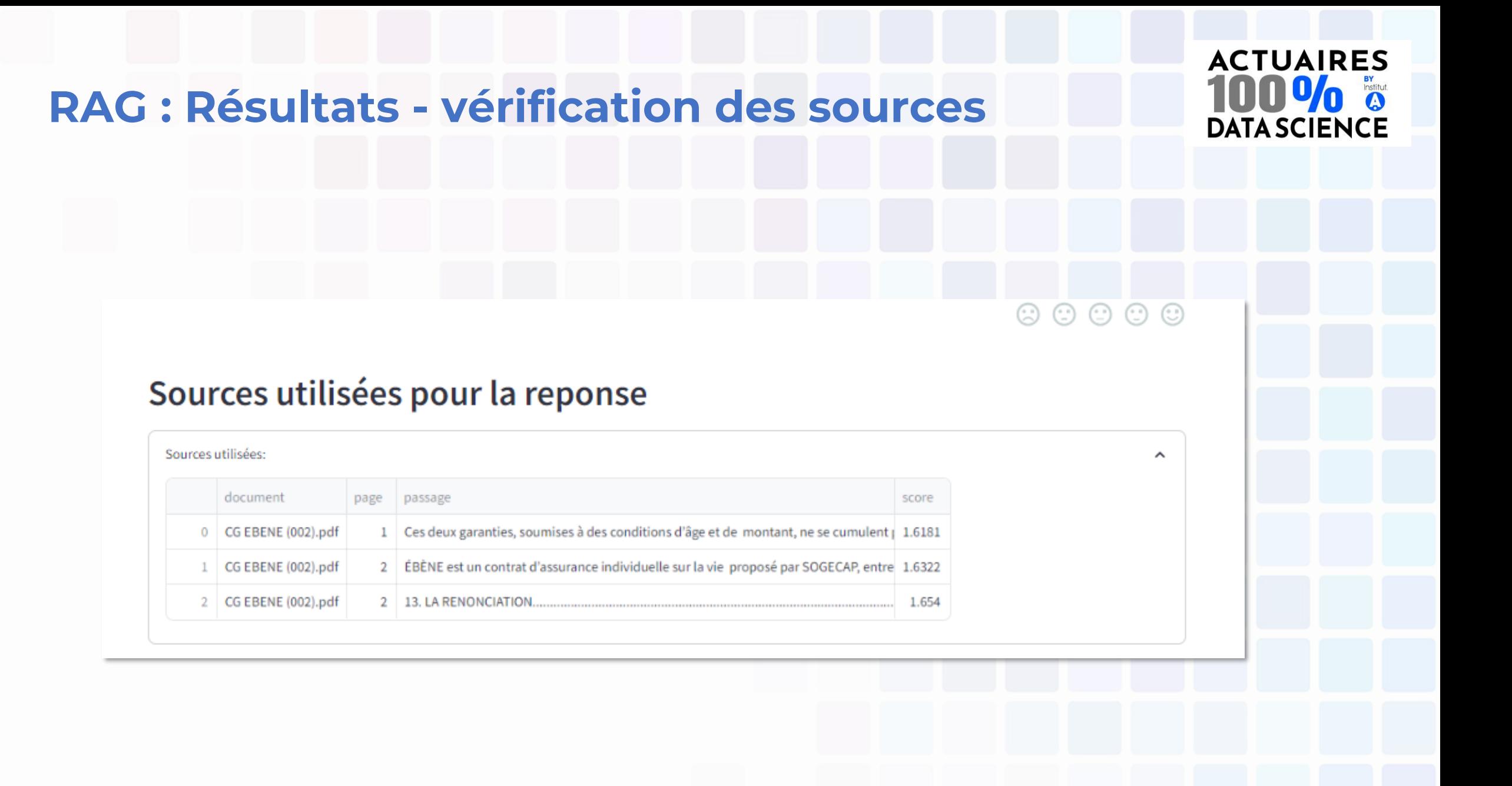

## **RAG : les paramètres à optimiser**

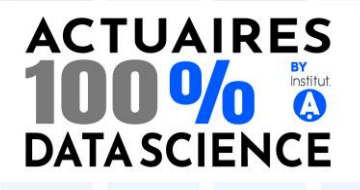

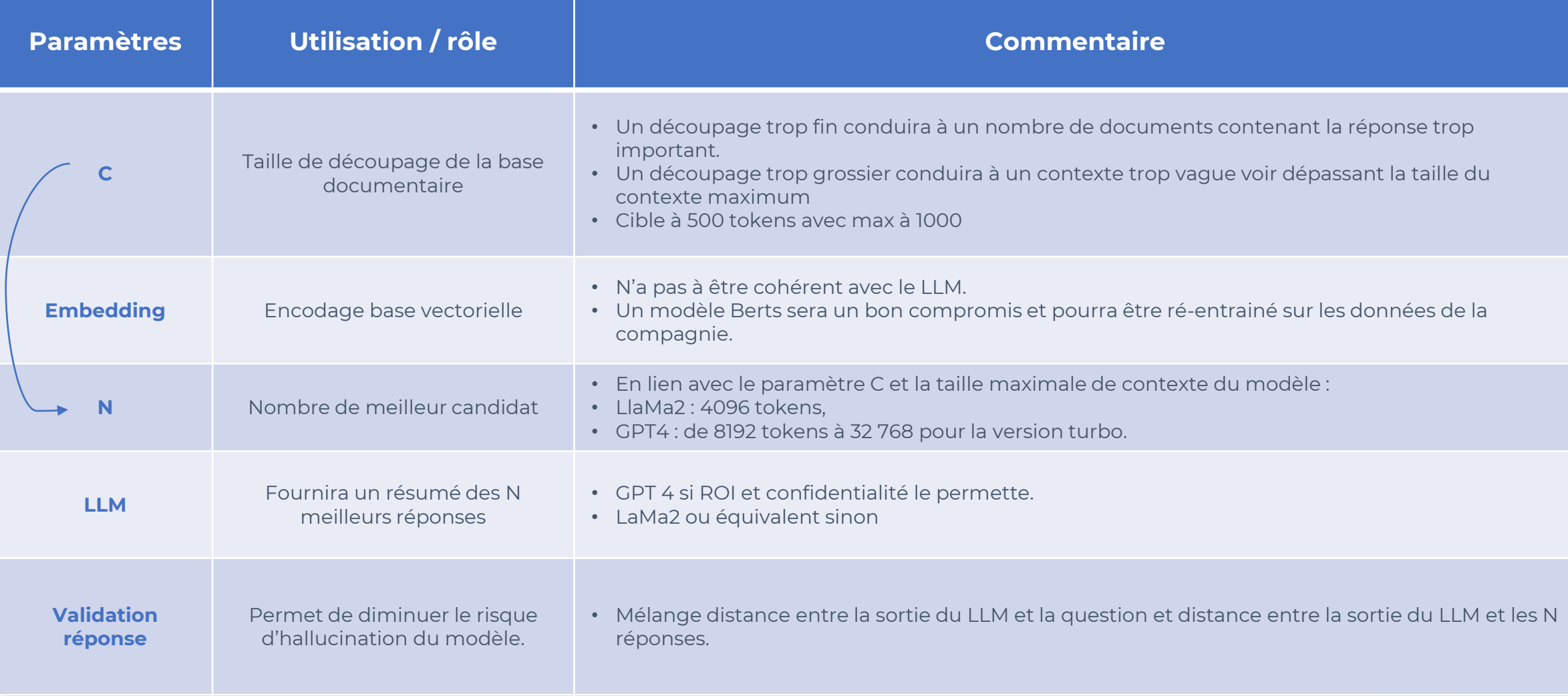

## **Comment fine tuner le RAG ? Dataset Generation**

#### **1- Créer des contextes**

- Accès à 5 pdfs des « Conditions Générales » des produits d'assurance vendus par ASSU.
- Créez des morceaux qui se chevauchent. Chaque morceau (c'est-à-dire le contexte) contient environ 450 caractères avec environ 60 caractères qui se chevauchent.
- 673 contextes créés

#### **2- Utiliser LLM (llama2 et gpt4)**

- Créez 3 triplets (question, contexte, réponse) pour chaque morceau.
- 2200 triplés créés.

#### **3- Nettoyer les données**

▪ Vérifiez que tous les triplets (question, contexte, réponse) sont pertinents (c'est-à-dire que la question et la réponse proviennent du contexte).

#### **Utilisation des données**

- $\Rightarrow$  Fine tuning du retriever (notamment Encoder) via un classifier binaire prédisant si la question est issue du contexte.
- $\Rightarrow$  Fine tuning de l'ensemble du RAG (dont LLM) via le couple réponse fournit par le modèle versus réponse construite par dataset génération.

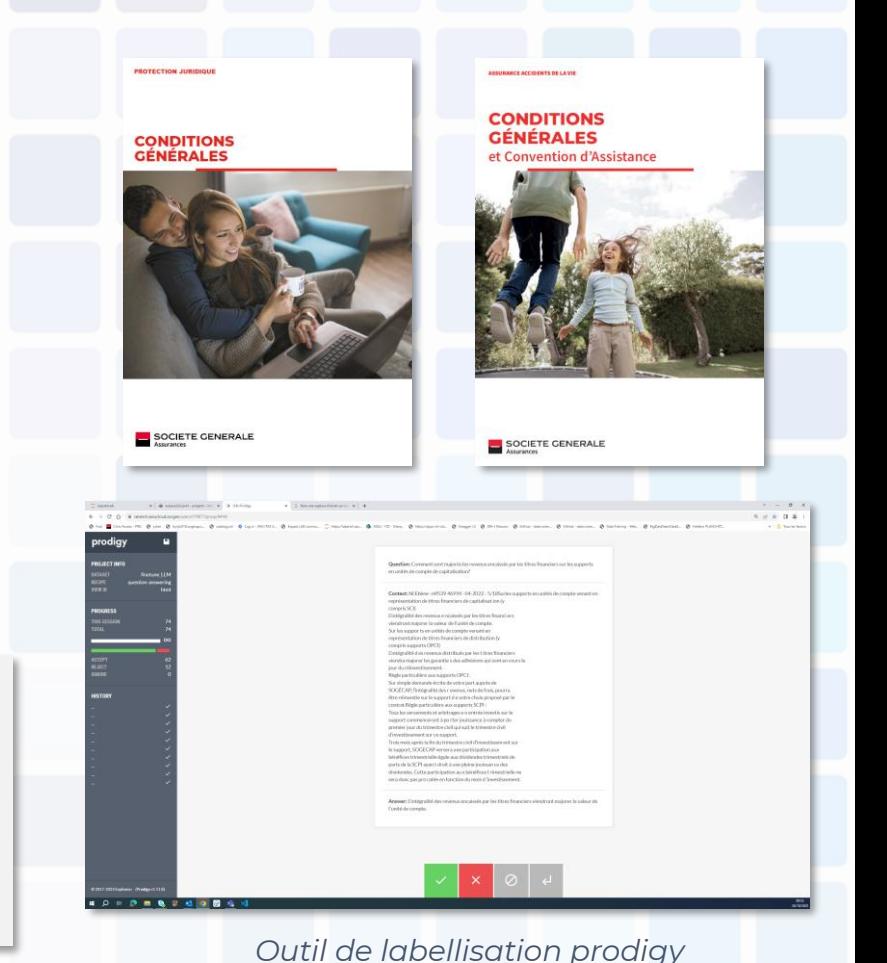

**ACTUAIRES** 

**DATA SCIENCE** 

#### **In fine le LLM permet d'obtenir rapidement des données d'entraînement du modèle**

## **ACTUAIRES DATA SCIENCE**

## **Comment fine tuner le RAG ? Résultat du fine tuning**

#### **1 – Berts**

Deux métriques deux performances :

- ✓ **Hit Rate** : pourcentage de réponses ou les k contextes ressortis contiennent le contexte ayant généré la question
- √ Mean Reciprocal Rank : pondération du Hit Rate par la position du contexte dans la liste des 4 propositions : <sup>0</sup> = 100%, ……, <sup>4</sup> = 25%, non retourné : 0

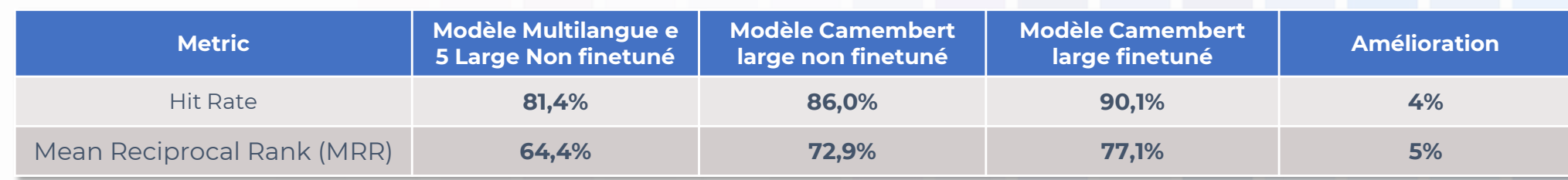

#### **2 – RAG**

- ✓ **Rouge** : Mesure la notion de similarité mot à mot
- ✓ **Bert Score :** muse la notion de similarité post *embedding*.

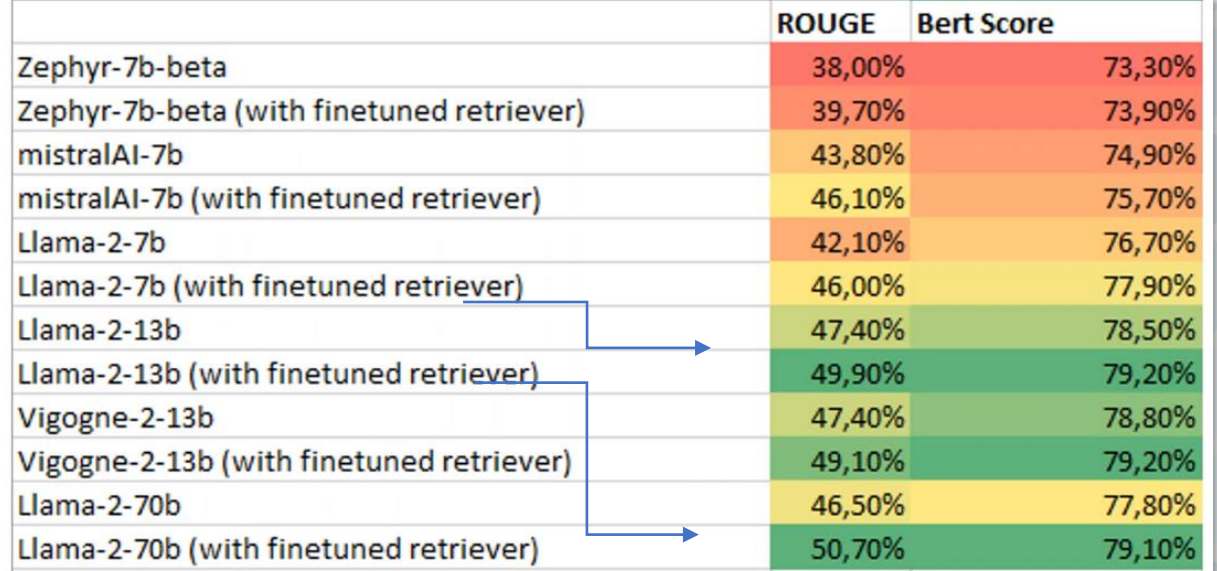

### **Comment fine tuner le retriever ? Dataset Generation**

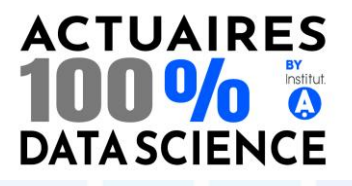

• Ouestion

"Quelle est la procédure en cas de désaccord entre l'assuré et l'assureur sur l'opportunité d'engager ou de poursuivre une action?"

############ Context 1/4

L'assureur apporte sa garantie. Cas 2.2.2 : l'assuré a souscrit une nouvelle garantie de responsabilité déclenchée par la réclamation auprès d'un nouvel assureur couvrant le même risque. C'est la nouvelle garantie qui est mise en œuvre, sauf si l'a .....

############ Context 2/4

Si vous n'étiez pas couvert sur la base du fait dommageable à la date du fait dommageable, l'assureur qui doit être désigné est celui qui est compétent, dans les conditions précisées aux paragraphes II-1, II-2 et II-3 ci-dessus, au moment de la . . . . . .

############ Context 3/4

. En cas d'intervention amiable, nous défendons vos intérêts pour rechercher dans un premier temps et dans la mesure du possible une solution amiable à votre litige. Au cours des discussions amiables, charge aucun honoraire d'av .....

############ Context 4/4

 $\blacksquare$ De plein droit : En cas de retrait de l'agrément administratif de l'assureur (article L 326-12 du Code des assurances).Les dispositions légales Délai de prescription Toute action concernant votre contrat et émanant de vous ou de nous, ne peut êt .....

############ Context 1/4

L'assureur apporte sa garantie. Cas 2.2.2 : l'assuré a souscrit une nouvelle garantie de responsabilité déclenchée par la réclamation auprès d'un nouvel assureur couvrant le même risque. C'est la nouvelle garantie qui est mise en œuvre, sauf si l'a .....

############ Context 2/4

Si vous n'étiez pas couvert sur la base du fait dommageable à la date du fait dommageable, l'assureur qui doit être désigné est celui qui est compétent, dans les conditions précisées aux paragraphes II-1, II-2 et II-3 ci-dessus, au moment de la **Sand** Car

#### ############ Context 3/4

· En cas d'intervention amiable, nous défendons vos intérêts pour rechercher dans un premier temps et dans la mesure du possible une solution amiable à votre litige. Au cours des discussions amiables, charge aucun honoraire d'av .....

############ Context 4/4

 $\blacksquare$ De plein droit :

En cas de retrait de l'agrément administratif de l'assureur (article L 326-12 du Code des assurances). Les dispositions légales Délai de prescription Toute action concernant votre contrat et émanant de vous ou de nous, ne peut êt .....

#### **BREEZEREERE Context 1/4**

Conformément aux dispositions de l'article L 127-4 du Code des assurances, en cas de désaccord entre vous et nous sur l'opportunité d'engager ou de poursuivre une action Conditions Générales - La Défense Pénale et Recours .....

14 Conditions Générales A ssurance Automobile - Réf. L 190 305 - 05/2023 LA DÉFENSE PÉNALE ET RECOURS SUITE À ACCIDENT Qui est assuré ? · Le souscripteur, ou en cas de décès de celui-ci, son conjoint ou ses descendant s à change.  $\bullet$  Le proprié  $t$  ..... ############ Context 3/4

Si vous n'étiez pas couvert sur la base du fait dommageable à la date du fait dommageable, l'assureur qui doit être désigné est celui qui est compétent, dans les conditions précisées aux paragraphes II-1, II-2 et II-3 ci-dessus, au moment de la *Channel* 

############ Context 4/4

Conditions Générales Camping-car / Caravane / Remorque - Réf. C 190 307 - 11/2022 Page 10 sur 35 La Défense Pénale et Recours Suite à Accident Dans le texte qui suit, "nous", "nos", "notre" font référence à ABEILLE IARD & SANTÉ. Qui est assuré ?

**Modèle multi-langue e5 : Aucun contexte pertinent renvoyé**

**Modèle camembert nonfinuté : Aucun contexte pertinent renvoyé**

**Modèle camembert finetuné : Le 1er contexte renvoyé est pertinent**

## **Use Case #2 Création d'un assistant pour orienter le client**

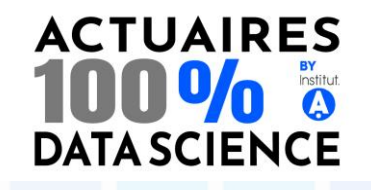

Le client/prospect échange avec le chatbot sur ses besoins et interrogations

1

Le modèle détermine le ou les produits les plus adaptés pour le client 2

Reprise du process 3 Classique pour formaliser l'offre et assurer le devoir de conseil.

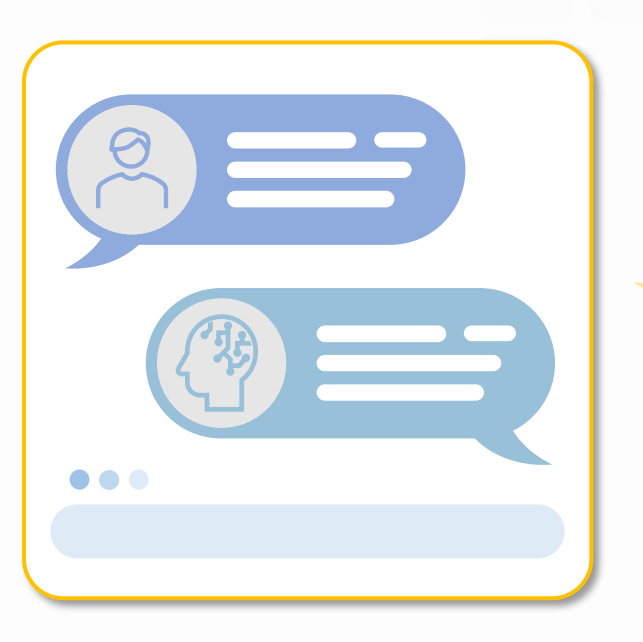

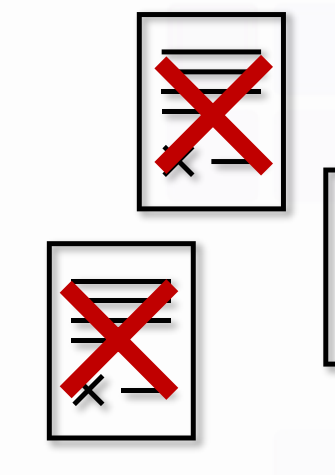

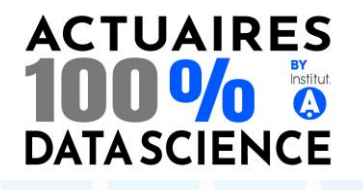

# **Process de fine-tuning**

**Etape 1 : constituer le dataset d'entraînement**

### **1. Bien choisir son jeu de données :**

- ✓ jeu de données existant :
	- o historiques de conversation
	- o base de données, logs
	- o jeu de données public
- ✓ création « manuelle » d'une base de questions/réponses orientée sur ses besoins. Ce dataset doit être d'une **taille suffisante** (viser au moins un millier de Q/R)
- **2. Nettoyage des données** (anonymisation, termes incorrects…)
- **3. Mise en forme** des datasets pour une utilisation optimale lors de la phase d'entraînement.

# **ACTUAIRES**

## **Process de fine-tuning Etape 2 : sélectionner le modèle de fondation à utiliser**

Il s'agit de déterminer sur quel modèle LLM existant on va procéder à un finetuning. Les principaux éléments à prendre en compte sont les suivants :

- $\checkmark$  La licence d'exploitation (MIT, Apache ou autre)
- ✓ La taille du modèle (nombre de paramètres: 7B, 34B, 50B…)
- ✓ Contenu modéré ou pas (ex : GPT 3.5 vs Mistral)
- ✓ Multi-langue ou pas
- ✓ Dataset utilisé pour l'entrainement
- $\checkmark$  Eventuels benchmarks existants (ex : Hugging Face)

## **Process de fine-tuning Etape 3 : paramétrer le modèle et l'entraîner**

- ➢ Le fine-tuning demande une grosse puissance de **calcul GPU**. Il faut souvent prévoir plusieurs heures, voire plusieurs jours (ici 8h pour 1600 Q/R sur une instance H100).
- ➢ L'approche généralement adoptée est de privilégier **des « petits » modèles** (7B) et de procéder à des validations intermédiaires.
- ➢ Optimisation des modèles avec des approches LoRA et Quantization.
- ➢ Benchmark des modèles obtenus avec un jeu de questions de tests.

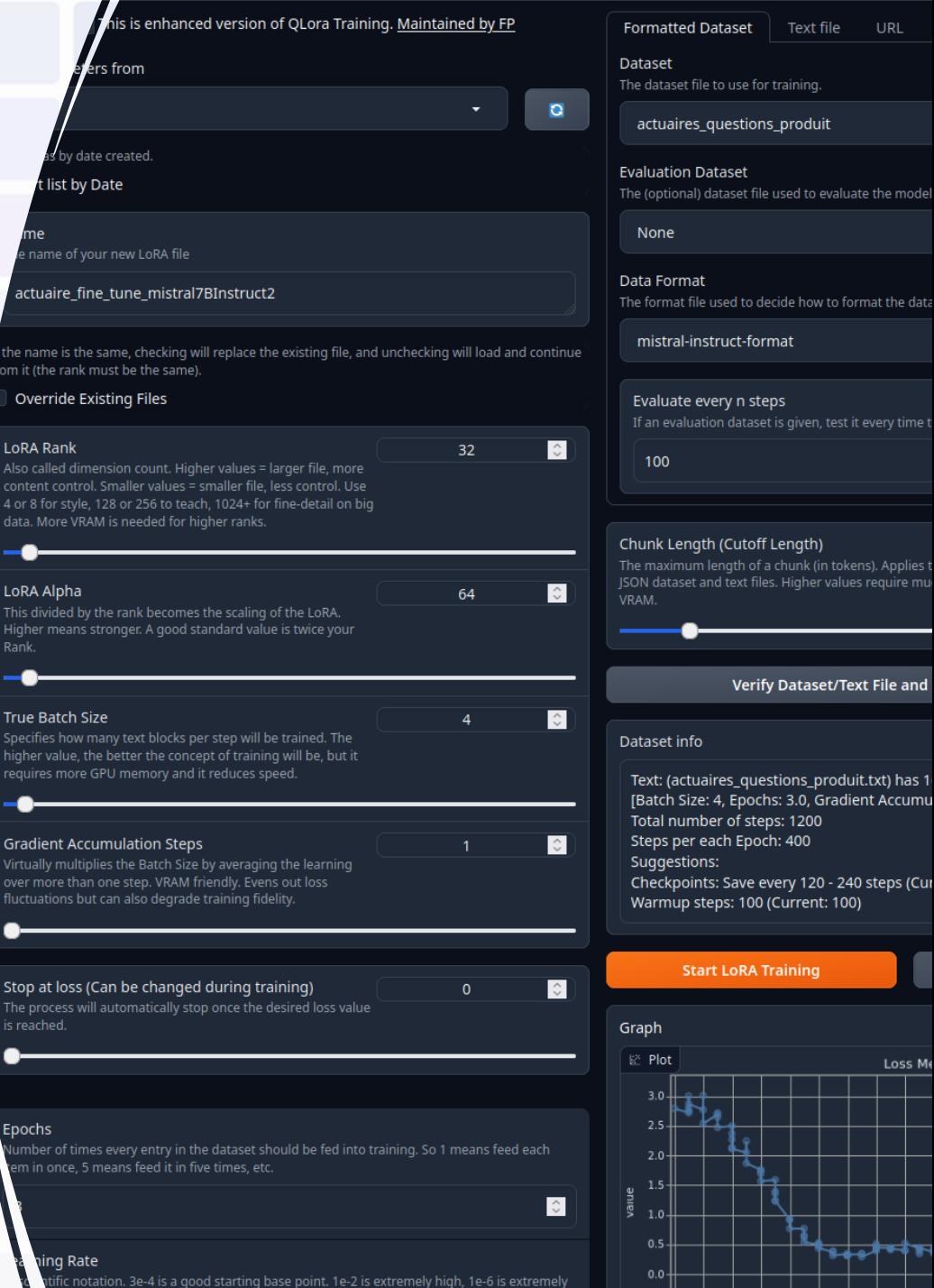

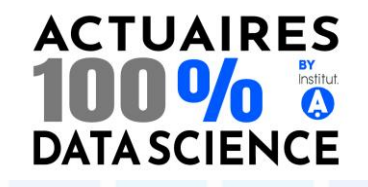

## **Process de fine-tuning Etape 4 : évaluer le modèle fine-tuné**

- ➢ L'évaluation nécessite la création de jeux de données de tests qui doivent être représentatifs des contextes attendus. Cette phase est tout aussi importante que la création des données d'entraînement !
- ➢ L'évaluation se fait en suivant la **méthode HELM** (Holistic Evaluation of Language Model) développée par l'université de Stanford. Ce framework comprend notamment une batterie de 59 métriques différentes (pertinence, robustesse, biais…).

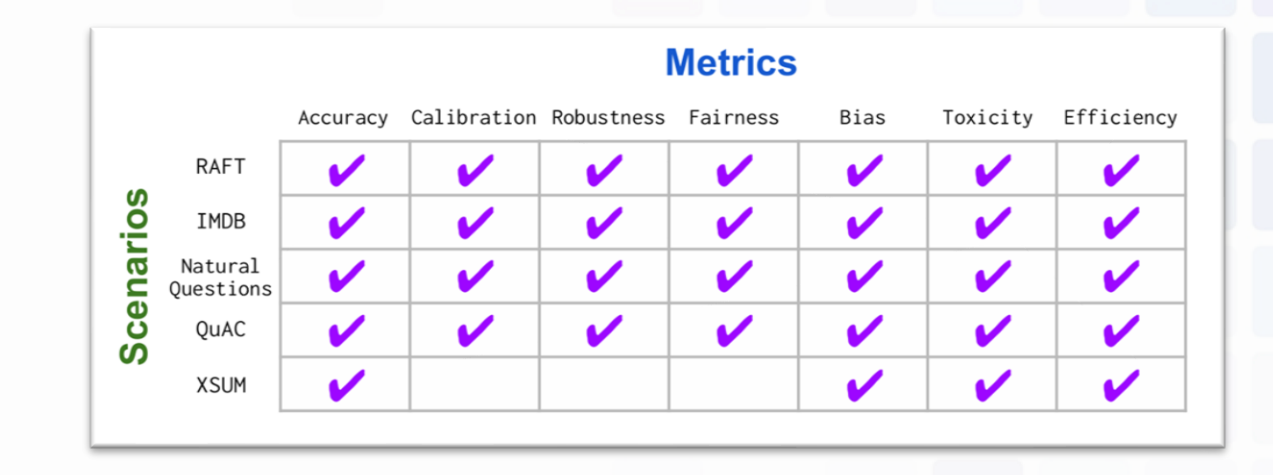

**Démo**

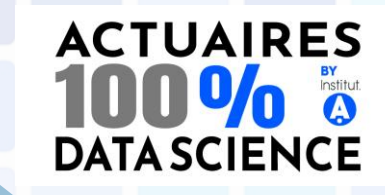

Ξ

rompt Node √

#### Answer the following math question as brief as possible, and only include the answer in your response: {question} 111. question  $\mathscr O$  Simple Eva Num responses per prompt: Tabular Data Node Import data | X Return true if  $\equiv \left| \bullet \right| \times$  $\mathbb{C}$ Prompt Node √ 2  $\overline{\cdot}$ Question ... Expected ... Answer the following math question as What is  $2 + 2$ ?  $4$ brief as possible, and only include the What is the square root of 9?  $3$ answer in your response: {question} the value What year was the 50th anniversary of Models to query:  $Add +$ 1997 the invention of the transistor? question What is 5 to the power of 3? 125 Num responses per prompt: What is 2 multiplied by the cubic root **@** GPT3.5 8:1 ගු 尙 18 of 729?  $\overline{2}$  $\mathbb{C}$ **Q** Inspect Node  $Add +$ Models to query: C GPT4 8:1 ගු 尙 Group responses by (order matters): © GPT3.5 8:1 會 © question X **O**  $CPT4$   $8:1$ 尙  $add row +$ question = "what is  $2 + 2$ ?" Question PALM2 8:0.5 ŵ **GPT3.5 W** PaLM2 8:0.5 曲 @ Expected lx Llama2.7B 8:0.5 面 ම Patric GPT4 Inspect responses  $Q$ 40 80  $\circ$ 10 20  $30$ 50 60 70 % percent true  $\pm$

# **Points-clés**

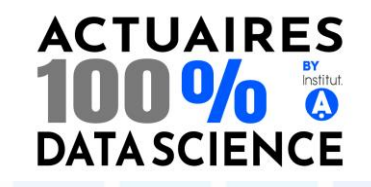

- ➢ Il est possible d'entraîner des assistants métiers spécialisés en se basant sur des **LLMs de fondation** Open Source.
- ➢ La **spécialisation** de ces modèles peut reposer sur :
	- ✓ des bases documentaires (approche **RAG**)
	- ✓ sur des jeux de données de questions/réponses (approche **fine-tuning**)
- ➢ Quelle que soit l'approche retenue, la qualité des données est primordiale.
- ➢ Il est nécessaire d'évaluer la qualité de ces modèles de manière formelle.